## Package 'DropletUtils'

October 17, 2018

<span id="page-0-0"></span>Version 1.1.12

Date 2018-10-09

Title Utilities for Handling Single-Cell Droplet Data

**Depends**  $R$  ( $>= 3.5$ ), BiocParallel, SingleCellExperiment

Imports S4Vectors, Matrix, methods, utils, stats, edgeR, Rcpp, rhdf5, HDF5Array

Suggests testthat, beachmat, knitr, BiocStyle, rmarkdown

- biocViews SingleCell, Sequencing, RNASeq, GeneExpression, Transcriptomics, DataImport, Coverage
- Description Provides a number of utility functions for handling single-cell (RNA-seq) data from droplet technologies such as 10X Genomics. This includes data loading, identification of cells from empty droplets, removal of barcode-swapped pseudo-cells, and downsampling of the count matrix.

License GPL-3

NeedsCompilation yes

VignetteBuilder knitr

LinkingTo Rcpp, beachmat, Rhdf5lib

SystemRequirements C++11

RoxygenNote 6.1.0

git\_url https://git.bioconductor.org/packages/DropletUtils

git\_branch master

git\_last\_commit 0fc24a2

git\_last\_commit\_date 2018-10-09

Date/Publication 2018-10-16

Author Aaron Lun [aut, cre], Jonathan Griffiths [ctb], Davis McCarthy [ctb]

Maintainer Aaron Lun <infinite.monkeys.with.keyboards@gmail.com>

## <span id="page-1-0"></span>R topics documented:

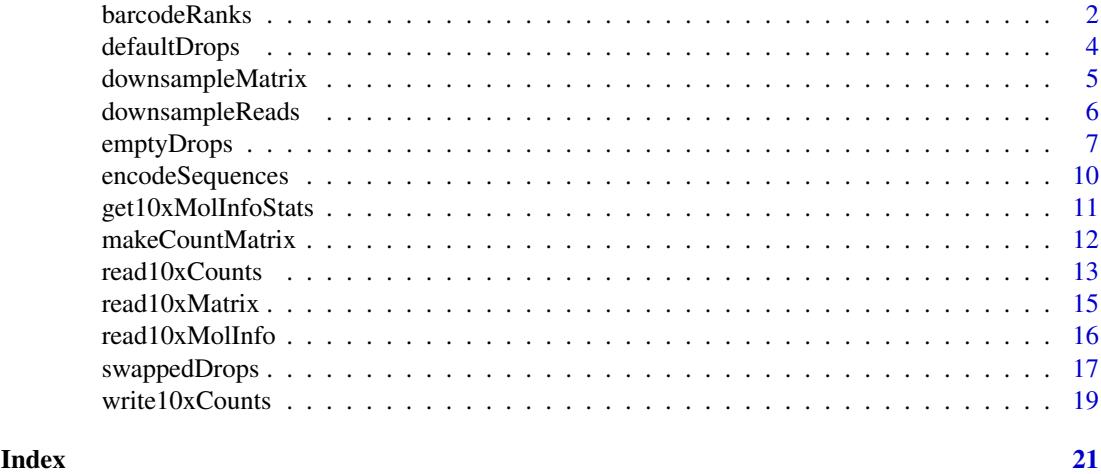

barcodeRanks *Calculate barcode ranks*

#### Description

Compute barcode rank statistics and identifry the knee and inflection points on the total count curve.

#### Usage

```
barcodeRanks(m, lower=100, fit.bounds=NULL, df=20, ...)
```
#### Arguments

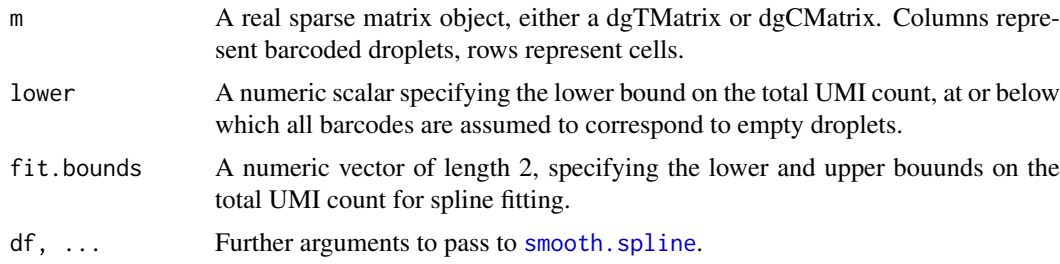

## Details

Analyses of droplet-based scRNA-seq data often show a plot of the log-total count against the log-rank of each barcode, where the highest ranks have the largest totals. This is equivalent to a transposed empirical cumulative density plot with log-transformed axes, which focuses on the barcodes with the largest counts. The barcodeRanks function will compute these ranks for all barcodes. Barcodes with the same total count receive the same average rank to avoid problems with discrete runs of the same total.

The function will also identify a number of interesting points on the curve for downstream use, namely the inflection and knee points. Both of these points correspond to a sharp transition between two components of the total count distribution, presumably reflecting the difference between empty droplets with little RNA and cell-containing droplets with much more RNA.

#### <span id="page-2-0"></span>barcodeRanks 3

- The inflection point is computed as the point on the rank/total curve where the first derivative is minimized. The derivative is computed directly from all points on the curve with total counts greater than lower. This avoids issues with erratic behaviour of the curve at lower totals.
- The knee point is defined as the point on the curve where the signed curvature is minimized. This requires calculation of the second derivative, which is much more sensitive to noise in the curve. To overcome this, a smooth spline is fitted to the log-total counts against the logrank using the smooth. spline function. Derivatives are then calculated from the fitted spline using [predict](#page-0-0).

We supply a default setting of df to avoid overfitting the spline, which results in unstability in the higher derivatives (and thus the curvature). This and other arguments to smooth. spline can be tuned if the estimated knee point is not at an appropriate location. We also restrict the fit to lie within the bounds defined by fit. bounds to focus on the region containing the knee point. This allows us to obtain an accurate fit with low df, rather than attempting to model the entire curve.

If fit.bounds is not specified, the upper bound is automatically set to the inflection point, which should lie after the knee point. The lower bound is set to the point at which the first derivative is closest to zero, i.e., the "plateau" region before the knee point. Note that only points with total counts above lower will be considered, regardless of how fit.bounds is defined.

#### Value

A list with the following elements:

rank: A numeric vector of average ranks for each column of m.

total: A numeric vector of total counts for each column of m.

fitted: A numeric vector of fitted total counts from the spline for each column of m. This is NA for points with x outside of fit.bounds.

knee: A numeric scalar containing the total count at the knee point.

inflection: A numeric scalar containing the total count at the inflection point.

### Author(s)

Aaron Lun

#### See Also

[emptyDrops](#page-6-1)

#### Examples

```
# Mocking up some data:
set.seed(2000)
my.counts <- DropletUtils:::simCounts()
```

```
# Computing barcode rank statistics:
br.out <- barcodeRanks(my.counts)
names(br.out)
```

```
# Making a plot.
plot(br.out$rank, br.out$total, log="xy", xlab="Rank", ylab="Total")
o <- order(br.out$rank)
lines(br.out$rank[o], br.out$fitted[o], col="red")
abline(h=br.out$knee, col="dodgerblue", lty=2)
```
<span id="page-3-0"></span>4 defaultDrops

```
abline(h=br.out$inflection, col="forestgreen", lty=2)
legend("bottomleft", lty=2, col=c("dodgerblue", "forestgreen"),
    legend=c("knee", "inflection"))
```
<span id="page-3-1"></span>defaultDrops *Call cells from number of UMIs*

#### Description

Call cells according to the number of UMIs associated with each barcode, as implemented in Cell-Ranger.

#### Usage

```
defaultDrops(m, expected=3000, upper.quant=0.99, lower.prop=0.1)
```
#### Arguments

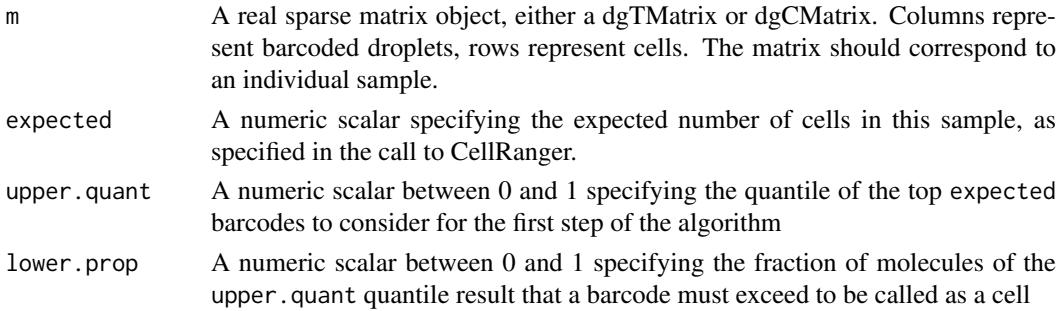

## Details

The defaultDrops function will call cells based on library size similarly to the CellRanger software suite from 10X Genomics. Default arguments correspond to an exact reproduction of CellRanger's algorithm, where the number of expected cells was also left at CellRanger default value.

The method computes the upper.quant quantile of the top expected barcodes, ordered by decreasing number of UMIs. Any barcodes containing more molecules than lower.prop times this quantile is considered to be a cell, and is retained for further analysis.

This method may be vulnerable to calling very well-captured background RNA as cells, or missing real cells with low RNA content. See [?emptyDrops](#page-6-1) for an alternative approach for cell calling.

#### Value

defaultDrops will return a logical vector of length ncol(m). Each element of the vector reports whether each column of m was called as a cell.

### Author(s)

Jonathan Griffiths

## References

10X Genomics (2017). Cell Ranger Algorithms Overview. [https://support.10xgenomics.com/](https://support.10xgenomics.com/single-cell-gene-expression/software/pipelines/latest/algorithms/overview) [single-cell-gene-expression/software/pipelines/latest/algorithms/overview](https://support.10xgenomics.com/single-cell-gene-expression/software/pipelines/latest/algorithms/overview)

#### <span id="page-4-0"></span>downsampleMatrix 5

#### See Also

[emptyDrops](#page-6-1)

table(called)

## Examples

```
# Mocking up some data:
set.seed(0)
my.counts <- DropletUtils:::simCounts()
# Identify likely cell-containing droplets.
called <- defaultDrops(my.counts)
```

```
# Get matrix of called cells.
cell.counts <- my.counts[, called]
```
<span id="page-4-1"></span>downsampleMatrix *Downsample a count matrix*

#### Description

Downsample a count matrix to a desired proportion for each cell.

#### Usage

downsampleMatrix(x, prop, bycol=TRUE)

#### Arguments

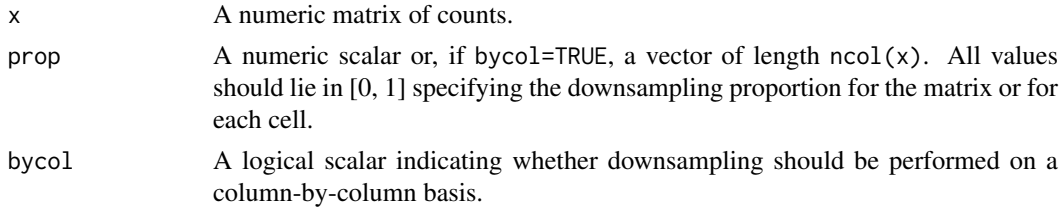

#### Details

Given multiple batches of very different sequencing depths, it can be beneficial to downsample the deepest batches to match the coverage of the shallowest batches. This avoids differences in technical noise that can drive clustering by batch.

If bycol=TRUE, sampling without replacement is performed on the count vector for each cell. This yields a new count vector where the total is equal to prop times the original total count. Each count in the returned matrix is guaranteed to be smaller than the original value in x. Different proportions can be specified for different cells by setting prop to a vector.

If bycol=FALSE, downsampling without replacement is performed on the entire matrix. This yields a new matrix where the total count across all cells is equal to prop times the original total. The new total count for each cell may not be exactly equal to prop times the original value, which may or may not be more appropriate than bycol=TRUE for particular applications.

Technically, downsampling on the reads with [downsampleReads](#page-5-1) is more appropriate as it recapitulates the effect of differences in sequencing depth per cell. However, in practice, the aim is to obtain cells that have similar total counts across batches, for which downsampling on the UMI counts is a more direct approach.

Note that this function was originally implemented in the scater package as downsampleCounts.

## Value

A numeric matrix of downsampled counts, of the same type as x.

### Author(s)

Aaron Lun

#### See Also

[downsampleReads](#page-5-1)

## Examples

```
example(read10xCounts)
downsampled <- downsampleMatrix(counts(sce10x), prop = 0.5)
```
<span id="page-5-1"></span>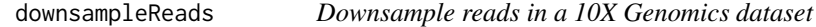

## Description

Generate a UMI count matrix after downsampling reads from the molecule information file produced by CellRanger for 10X Genomics data.

## Usage

```
downsampleReads(sample, prop, barcode.length=NULL, bycol=FALSE)
```
## Arguments

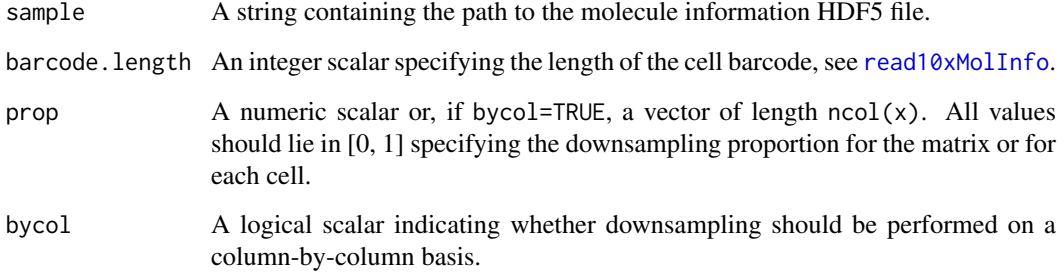

<span id="page-5-0"></span>

#### <span id="page-6-0"></span>emptyDrops 7

#### Details

This function downsamples the reads for each molecule by the specified prop, using the information in sample. It then constructs a UMI count matrix based on the molecules with non-zero read counts. The aim is to eliminate differences in technical noise that can drive clustering by batch, as described in [downsampleMatrix](#page-4-1).

Subsampling the reads with downsampleReads recapitulates the effect of differences in sequencing depth per cell. This provides an alternative to downsampling with the CellRanger aggr function or subsampling with the 10X Genomics R kit. Note that this differs from directly subsampling the UMI count matrix with [downsampleMatrix](#page-4-1).

If bycol=FALSE, downsampling without replacement is performed on all reads from the entire dataset. The total number of reads for each cell after downsampling may not be exactly equal to prop times the original value. Note that this is the more natural approach and is the default, which differs from the default used in [downsampleMatrix](#page-4-1).

If bycol=TRUE, sampling without replacement is performed on the reads for each cell. The total number of reads for each cell after downsampling is guaranteed to be prop times the original total (rounded to the nearest integer). Different proportions can be specified for different cells by setting prop to a vector, where each proportion corresponds to a cell/GEM combination in the order returned by [get10xMolInfoStats](#page-10-1).

## Value

A numeric sparse matrix containing the downsampled UMI counts for each gene (row) and barcode (column).

#### Author(s)

Aaron Lun

## See Also

[downsampleMatrix](#page-4-1), [read10xMolInfo](#page-15-1)

## Examples

```
# Mocking up some 10X HDF5-formatted data.
out <- DropletUtils:::sim10xMolInfo(tempfile(), nsamples=1)
```

```
# Downsampling by the reads.
downsampleReads(out, barcode.length=4, prop=0.5)
```
<span id="page-6-1"></span>emptyDrops *Identify empty droplets*

## Description

Distinguish between droplets containing cells and ambient RNA in a droplet-based single-cell RNA sequencing experiment.

## <span id="page-7-0"></span>Usage

```
testEmptyDrops(m, lower=100, niters=10000, test.ambient=FALSE,
    ignore=NULL, alpha=NULL, BPPARAM=SerialParam())
```
emptyDrops(m, lower=100, retain=NULL, barcode.args=list(), ...)

## Arguments

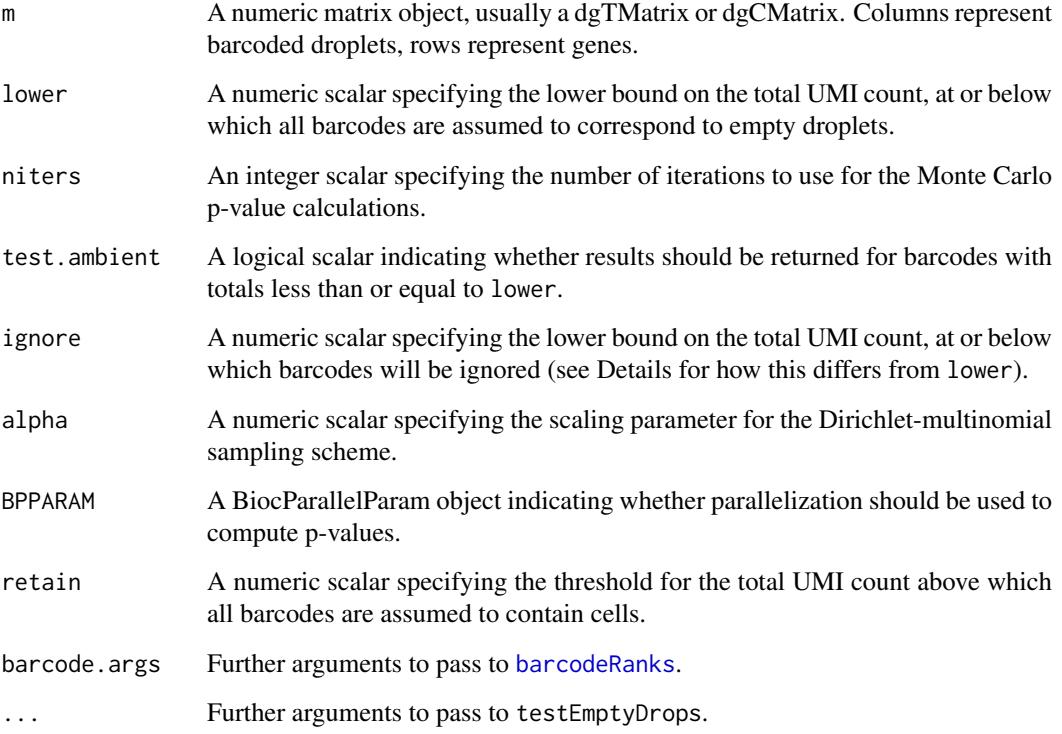

## Value

testEmptyDrops will return a DataFrame with the following components:

Total: Integer, the total UMI count for each barcode.

- LogProb: Numeric, the log-probability of observing the barcode's count vector under the null model.
- PValue: Numeric, the Monte Carlo p-value against the null model.
- Limited: Logical, indicating whether a lower p-value could be obtained by increasing npts.

For barcodes with counts below lower, NA values are returned for all fields if test. ambient=FALSE. This is to ensure that the number of rows in the output DataFrame is identical to  $ncol(m)$ .

emptyDrops will return a DataFrame like testEmptyDrops, with an additional FDR field.

The metadata of the output DataFrame will contains the ambient profile in ambient, the estimated/specified value of alpha, the specified value of lower and the number of iterations in niters. For emptyDrops, the metadata will also contain the retention threshold in retain.

#### <span id="page-8-0"></span>emptyDrops 9

#### Details about testEmptyDrops

The testEmptyDrops function will obtain an estimate of the composition of the ambient pool of RNA based on the barcodes with total UMI counts less than or equal to lower. This assumes that a cell-containing droplet would generally have higher total counts than empty droplets containing RNA from the ambient pool. Counts for the low-count barcodes are pooled together, and an estimate of the proportion vector for the ambient pool is calculated using [goodTuringProportions](#page-0-0). The count vector for each barcode above lower is then tested for a significant deviation from these proportions.

The null hypothesis is that transcript molecules are included into droplets by multinomial sampling from the ambient profile. For each barcode, the probability of obtaining its count vector based on the null model is computed. Then, niters count vectors are simulated from the null model. The proportion of simulated vectors with probabilities lower than the observed multinomial probability for that barcode is used to calculate the p-value. We use this Monte Carlo approach as an exact multinomial p-value is difficult to calculate.

The ignore argument can also be set to ignore barcodes with total counts less than or equal to ignore. This differs from the lower argument in that the ignored barcodes are not necessarily used to compute the ambient profile. Users can interpret ignore as the minimum total count required for a barcode to be considered as a potential cell. In contrast, lower is the maximum total count below which all barcodes are assumed to be empty droplets.

#### Details about emptyDrops

The emptyDrops function combines the results of testEmptyDrops with [barcodeRanks](#page-1-1) to identify droplets that are likely to contain cells. Specifically, the total count K at the knee point is determined, and barcodes that contain more than K total counts are always retained. This ensures that cells with profiles that are very similar to the ambient pool are not inadvertently discarded. If retain is specified, this is used instead of K, which may be useful if the knee point was not correctly identified in complex log-rank curves. Users can set retain=Inf to disable automatic retention of barcodes with large totals.

The Benjamini-Hochberg correction is also applied to the Monte Carlo p-values to correct for multiple testing. Cells can then be defined by taking all barcodes with significantly non-ambient profiles, e.g., at a false discovery rate of 1%. All barcodes with total counts above K (or retain) are assigned p-values of zero *during correction*, reflecting our assumption that they are true positives. This ensures that their Monte Carlo p-values do not affect the correction of other genes, and also means that they will have FDR values of zero. Nonetheless, their original Monte Carlo p-values are still reported in the output.

#### Handling overdispersion

If alpha is set to a positive number, sampling is assumed to follow a Dirichlet-multinomial (DM) distribution. The parameter vector of the DM distribution is defined as the estimated ambient profile scaled by alpha. Smaller values of alpha model overdispersion in the counts, due to dependencies in sampling between molecules. If alpha=NULL, a maximum likelihood estimate is obtained from the count profiles for all barcodes with totals less than or equal to lower. If alpha=Inf, the sampling of molecules is modelled with a multinomial distribution.

Users can check whether the model is suitable by extracting the p-values for all barcodes with test.ambient=TRUE. Under the null hypothesis, the p-values for presumed ambient barcodes (i.e., with total counts below lower) should be uniformly distributed. Skews in the p-value distribution are indicative of an inaccuracy in the model and/or its estimates (of alpha or the ambient profile).

#### <span id="page-9-0"></span>Author(s)

Aaron Lun

### References

Lun A, Riesenfeld S, Andrews T, Dao TP, Gomes T, participants in the 1st Human Cell Atlas Jamboree, Marioni JC (2018). Distinguishing cells from empty droplets in droplet-based singlecell RNA sequencing data. *biorXiv*.

Phipson B, Smyth GK (2010). Permutation P-values should never be zero: calculating exact Pvalues when permutations are randomly drawn. *Stat. Appl. Genet. Mol. Biol.* 9:Article 39.

#### See Also

[barcodeRanks](#page-1-1), [defaultDrops](#page-3-1)

#### Examples

```
# Mocking up some data:
set.seed(0)
my.counts <- DropletUtils:::simCounts()
# Identify likely cell-containing droplets.
out <- emptyDrops(my.counts)
out
is.cell \leq out$FDR \leq 0.01
sum(is.cell, na.rm=TRUE)
# Check if p-values are lower-bounded by 'npts'
# (increase 'npts' if any Limited==TRUE and Sig==FALSE)
table(Sig=is.cell, Limited=out$Limited)
```
<span id="page-9-1"></span>encodeSequences *Encode nucleotide sequences*

## Description

Encode short nucleotide sequences into integers with a 2-bit encoding.

## Usage

```
encodeSequences(sequences)
```
## Arguments

sequences A character vector of short nucleotide sequences, e.g., UMIs or cell barcodes.

#### <span id="page-10-0"></span>Details

Each pair of bits encodes a nucleotide - 00 is A, 01 is C, 10 is G and 11 is T. The least significant byte contains the 3'-most nucleotides, and the remaining bits are set to zero. Thus, the sequence "CGGACT" is converted to the binary form:

01 10 10 00 01 11

... which corresponds to the integer 1671.

A consequence of R's use of 32-bit integers means that no element of sequences can be more than 15 nt long. Otherwise, integer overflow will occur.

## Value

An integer vector containing the encoded sequences.

#### Author(s)

Aaron Lun

## References

10X Genomics (2017). Molecule info. [https://support.10xgenomics.com/single-cell-gene-](https://support.10xgenomics.com/single-cell-gene-expression/software/pipelines/latest/output/molecule_info)expression/ [software/pipelines/latest/output/molecule\\_info](https://support.10xgenomics.com/single-cell-gene-expression/software/pipelines/latest/output/molecule_info)

## Examples

encodeSequences("CGGACT")

<span id="page-10-1"></span>get10xMolInfoStats *Get 10x cell statistics*

#### Description

Compute some basic per-cell statistics from the 10x molecule information file.

## Usage

get10xMolInfoStats(sample, barcode.length=NULL)

## Arguments

sample A string containing the path to the molecule information HDF5 file. barcode.length An integer scalar specifying the length of the cell barcode, see [read10xMolInfo](#page-15-1).

## Value

A DataFrame containing one row per cell library, with the fields:

cell: Character, the cell barcode.

gem\_group: Integer, the GEM group.

num.umis: Integer, the number of UMIs assigned to this cell barcode/GEM group combination.

num.reads: Integer, the number of reads for this combination.

num.genes: Integer, the number of detected genes.

#### Author(s)

Aaron Lun

#### See Also

[read10xMolInfo](#page-15-1)

#### Examples

```
# Mocking up some 10X HDF5-formatted data.
out <- DropletUtils:::sim10xMolInfo(tempfile())
```
get10xMolInfoStats(out)

<span id="page-11-1"></span>makeCountMatrix *Make a count matrix*

#### Description

Construct a count matrix from per-molecule information, typically the cell and gene of origin.

## Usage

makeCountMatrix(gene, cell, all.genes=NULL, all.cells=NULL, value=NULL)

## Arguments

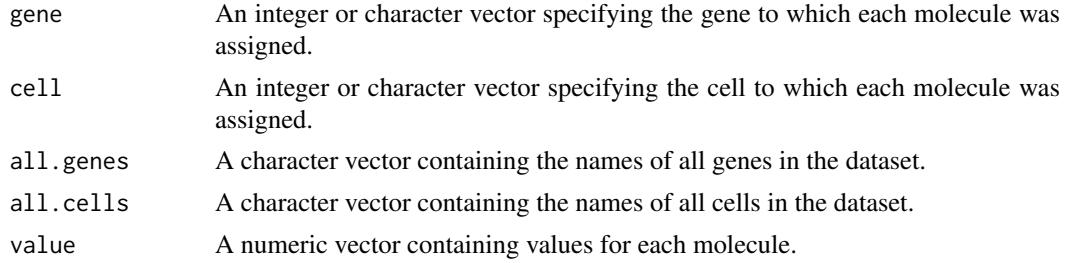

#### Details

Each element of the vectors gene, cell and (if specified) value contain information for a single transcript molecule. Each entry of the output matrix corresponds to a single gene and cell combination. If multiple molecules are present with the same combination, their values in value are summed together, and the sum is used as the entry of the output matrix.

If value=NULL, it will default to a vector of all 1's. Each entry of the output matrix represents the number of molecules with the corresponding combination, i.e., UMI counts. Users can pass other metrics such as the number of reads covering each molecule. This would yield a read count matrix rather than a UMI count matrix.

If all.genes is not specified, it is kept as NULL for integer gene. Otherwise, it is defined as the sorted unique values of character gene. The same occurs for cell and all.cells.

If gene is integer, its values should be positive and no greater than length(all.genes) if all.genes!=NULL. If gene is character, its values should be a subset of those in all.genes. The same requirements apply to cell and all.cells.

<span id="page-11-0"></span>

#### <span id="page-12-0"></span>read10xCounts 13

## Value

A sparse matrix where rows are genes, columns are cells and entries are the sum of value for each gene/cell combination. Rows and columns are named if the gene or cell are character or if all.genes or all.cells are specified.

## Author(s)

Aaron Lun

## See Also

[read10xMolInfo](#page-15-1)

## Examples

```
nmolecules <- 100
gene.id <- sample(LETTERS, nmolecules, replace=TRUE)
cell.id <- sample(20, nmolecules, replace=TRUE)
makeCountMatrix(gene.id, cell.id)
```
#### <span id="page-12-1"></span>read10xCounts *Load in data from 10x experiment*

## Description

Creates a SingleCellExperiment from the CellRanger output directories for 10X Genomics data.

#### Usage

```
read10xCounts(samples, col.names=FALSE, type=c("auto", "sparse", "HDF5"),
   group=NULL)
```
#### Arguments

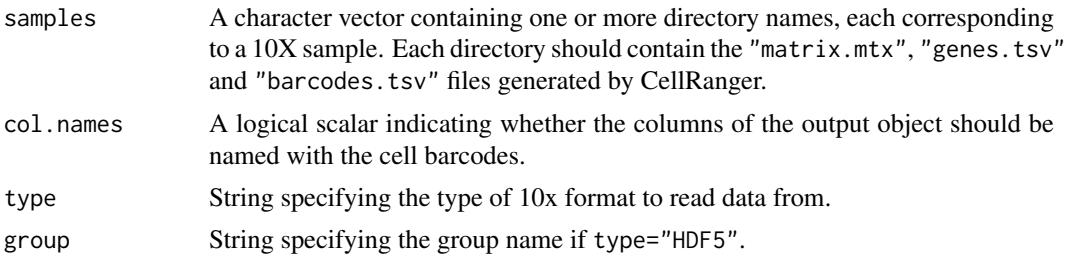

## Details

This function was originally developed from the Read10X function from the Seurat package. It was then taken from the read10xResults implementation in the scater package.

If type="auto", the format is automatically detected for each samples based on whether it ends with ".h5". If so, type is set to "HDF5"; otherwise it is set to "sparse".

• If type="sparse", count data are loaded as a [dgCMatrix](#page-0-0) object. This is a conventional column-sparse compressed matrix format produced by the CellRanger pipeline.

<span id="page-13-0"></span>• If type="HDF5", count data are assumed to follow the 10X sparse HDF5 format for large data sets. It is loaded as a [TENxMatrix](#page-0-0) object, which is a stub object that refers back to the file in samples. Users may need to set group if it cannot be automatically determined.

Matrices are combined by column if multiple samples were specified. This will throw an error if the gene information is not consistent across samples.

If col.names=TRUE and length(sample)==1, each column is named by the cell barcode. For multiple samples, the columns are unnamed to avoid problems with non-unique barcodes across samples.

Note that user-level manipulation of sparse matrices requires loading of the Matrix package. Otherwise, calculation of rowSums, colSums, etc. will result in errors.

## Value

A SingleCellExperiment object containing count data for each gene (row) and cell (column) across all samples.

- Row metadata will contain the fields "ID" and "Symbol". The former is the gene identifier (usually Ensembl), while the latter is the gene name.
- Column metadata will contain the fields "Sample" and "Barcode". The former contains the value of samples from which each column was obtained. The latter refers to the cell barcode sequence and GEM group for each library.
- Rows are named with the gene identifier. Columns are named with the cell barcode in certain settings, see Details.

#### Author(s)

Davis McCarthy, with modifications from Aaron Lun

## References

Zheng GX, Terry JM, Belgrader P, and others (2017). Massively parallel digital transcriptional profiling of single cells. *Nat Commun* 8:14049.

10X Genomics (2017). Gene-Barcode Matrices. [https://support.10xgenomics.com/single-ce](https://support.10xgenomics.com/single-cell-gene-expression/software/pipelines/latest/output/matrices)ll-gene-expressi [software/pipelines/latest/output/matrices](https://support.10xgenomics.com/single-cell-gene-expression/software/pipelines/latest/output/matrices)

10X Genomics (2018). HDF5 Gene-Barcode Matrix Format. [https://support.10xgenomics.](https://support.10xgenomics.com/single-cell-gene-expression/software/pipelines/latest/advanced/h5_matrices) [com/single-cell-gene-expression/software/pipelines/latest/advanced/h5\\_matrices](https://support.10xgenomics.com/single-cell-gene-expression/software/pipelines/latest/advanced/h5_matrices)

## See Also

[write10xCounts](#page-18-1)

## Examples

```
# Mocking up some 10X genomics output.
example(write10xCounts)
```
# Reading it in. sce10x <- read10xCounts(tmpdir)

```
# Column names are dropped with multiple 'samples'.
sce10x2 <- read10xCounts(c(tmpdir, tmpdir))
```
<span id="page-14-0"></span>read10xMatrix *Read in the 10x count matrix*

#### Description

Creates a sparse or HDF5-backed count matrix from the MatrixMarket file produced by CellRanger.

### Usage

read10xMatrix(file, hdf5.out=FALSE, chunk.size)

#### Arguments

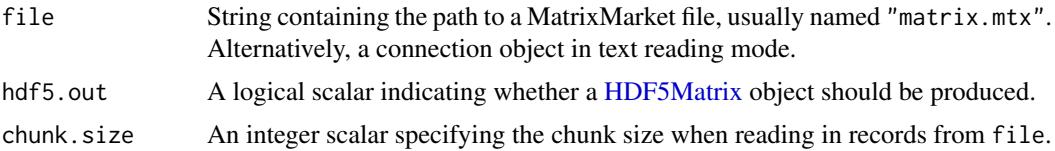

## Details

When hdf5.out=FALSE, [readMM](#page-0-0) is used directly. However, for very large 10x experiments with more than .Machine\$integer.max non-zero entries, dgCMatrix may encounter integer overflows. In such cases, setting hdf5.out=TRUE will produce a HDF5Matrix object instead.

#### Value

A [dgCMatrix](#page-0-0) object (or a [HDF5Matrix](#page-0-0) object, if hdf5.out=TRUE) containing the counts for each gene (row) and cell barcode (column).

## Author(s)

Aaron Lun

## References

10X Genomics (2017). Gene-Barcode Matrices. [https://support.10xgenomics.com/single-ce](https://support.10xgenomics.com/single-cell-gene-expression/software/pipelines/latest/output/matrices)ll-gene-expression/ [software/pipelines/latest/output/matrices](https://support.10xgenomics.com/single-cell-gene-expression/software/pipelines/latest/output/matrices)

#### See Also

#### [readMM](#page-0-0), [read10xCounts](#page-12-1)

## Examples

```
# Mocking up some 10X genomics output.
example(write10xCounts)
mm.path <- file.path(tmpdir, "matrix.mtx")
X <- read10xMatrix(mm.path)
altX <- read10xMatrix(mm.path, chunk.size=10, hdf5.out=TRUE)
```
<span id="page-15-1"></span><span id="page-15-0"></span>

#### Description

Extract relevant fields from the molecule information HDF5 file, produced by CellRanger for 10X Genomics data.

## Usage

```
read10xMolInfo(sample, barcode.length=NULL, keep.unmapped=FALSE, get.cell=TRUE,
   get.umi=TRUE, get.gem=TRUE, get.gene=TRUE, get.reads=TRUE)
```
#### Arguments

sample A string containing the path to the molecule information HDF5 file.

barcode.length An integer scalar specifying the length of the cell barcode.

keep.unmapped A logical scalar indicating whether unmapped molecules should be reported.

get.cell, get.umi, get.gem, get.gene, get.reads

Logical scalar indicating whether the corresponding field should be extracted.

## **Details**

Molecules that were not assigned to any gene have gene set to length(genes)+1. By default, these are removed when keep.unmapped=FALSE.

The length of the cell barcode is automatically inferred if barcode.length=NULL. Currently, version 1 of the 10X chemistry uses 14 nt barcodes, while version 2 uses 16 nt barcodes.

Setting any of the get. \* arguments will (generally) avoid extraction of the corresponding field. This can improve efficiency if that field is not necessary for further analysis. Aside from the missing field, the results are guaranteed to be identical, i.e., same order and number of rows. Note that some fields must be loaded to yield similar results, e.g., gene IDs will always be loaded to remove unmapped reads if keep.unmapped=FALSE.

#### Value

A list is returned containing two elements. The first element is named data and is a DataFrame where each row corresponds to a single transcript molecule. The fields are as follows:

barcode: Character, the cell barcode for each molecule.

umi: Integer, the processed UMI barcode in 2-bit encoding.

gem\_group: Integer, the GEM group.

- gene: Integer, the index of the gene to which the molecule was assigned. This refers to an entry in the genes vector, see below.
- reads: Integer, the number of reads mapped to this molecule.

The field will not be present in the DataFrame if the corresponding get. \* argument is FALSE,

The second element of the list is named genes and is a character vector containing the names of all genes in the annotation. This contains the names of the various entries of gene for the individual molecules.

#### <span id="page-16-0"></span>swappedDrops 17

## Author(s)

Aaron Lun, based on code by Jonathan Griffiths

## References

Zheng GX, Terry JM, Belgrader P, and others (2017). Massively parallel digital transcriptional profiling of single cells. *Nat Commun* 8:14049.

10X Genomics (2017). Molecule info. [https://support.10xgenomics.com/single-cell-gene-](https://support.10xgenomics.com/single-cell-gene-expression/software/pipelines/latest/output/molecule_info)expression/ [software/pipelines/latest/output/molecule\\_info](https://support.10xgenomics.com/single-cell-gene-expression/software/pipelines/latest/output/molecule_info)

#### See Also

[makeCountMatrix](#page-11-1)

## Examples

```
# Mocking up some 10X HDF5-formatted data.
out <- DropletUtils:::sim10xMolInfo(tempfile())
```
# Reading the resulting file. read10xMolInfo(out)

swappedDrops *Clean barcode-swapped droplet data*

#### Description

Remove the effects of barcode swapping on droplet-based single-cell RNA-seq data, specifically 10X Genomics datasets.

## Usage

swappedDrops(samples, barcode.length=NULL, ...)

removeSwappedDrops(cells, umis, genes, nreads, ref.genes, min.frac=0.8, get.swapped=FALSE, get.diagnostics=FALSE, hdf5.out=TRUE)

#### Arguments

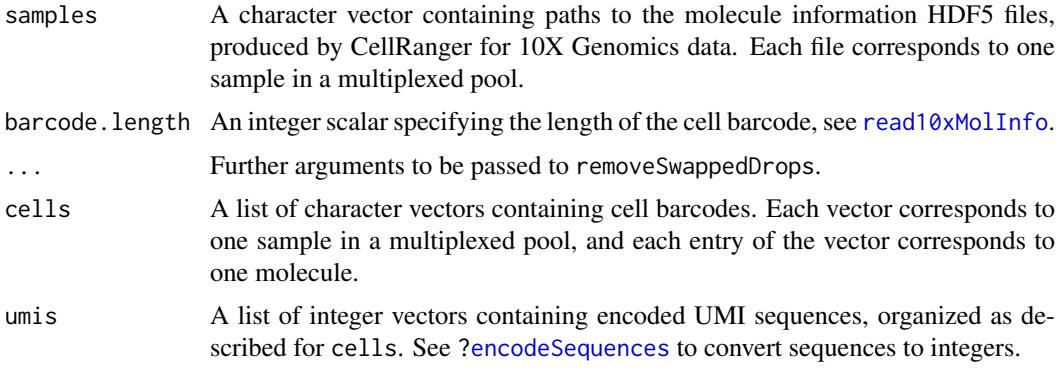

<span id="page-17-0"></span>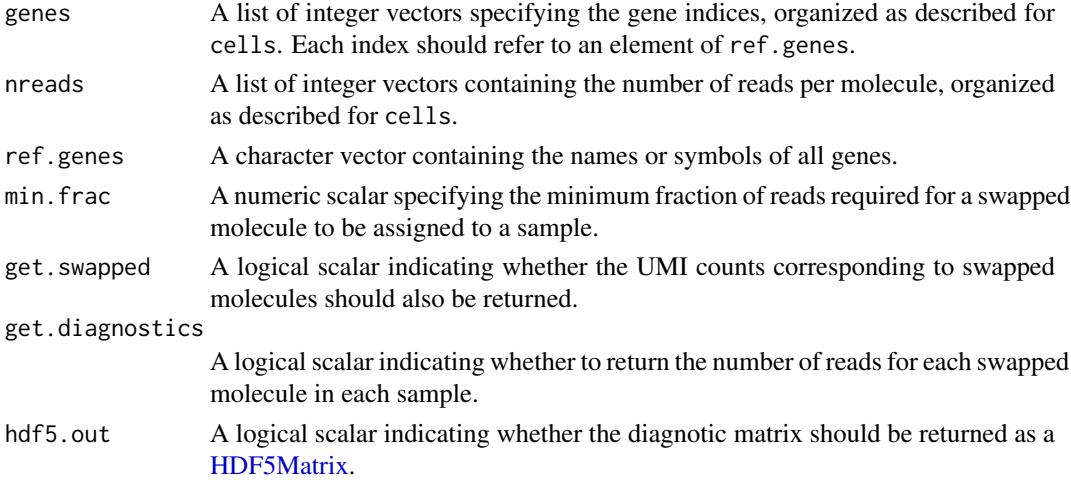

## Details

Barcode swapping on the Illumina sequencer occurs when multiplexed samples undergo PCR reamplification on the flow cell by excess primer with different barcodes. This results in sequencing of the wrong barcode and molecules being assigned to incorrect samples after debarcoding. With droplet data, there is the opportunity to remove such effects based on the combination of gene, UMI and cell barcode for each observed transcript molecule. It is very unlikely that the same combination will arise from different molecules in multiple samples. Thus, observation of the same combination across multiple samples is indicative of barcode swapping.

We can remove swapped molecules based on the number of reads assigned to each gene-UMIbarcode combination. From the total number of reads assigned to that combination, the fraction of reads in each sample is calculated. The sample with the largest fraction that is greater than min. frac is defined as the putative sample of origin to which the molecule is assigned. This assumes that the swapping rate is low, so the sample of origin for a molecule should contain the majority of the reads. In other all samples, reads for the combination are assumed to derive from swapping and do not contribute to the count matrix. Setting min.frac=1 will effectively remove all molecules that appear in multiple samples. We do not recommend setting min.frac lower than 0.5.

If diagnostics=TRUE, a diagnostics matrix is returned containing the number of reads per gene-UMI-barcode combination in each sample. Each row corresponds to a combination and each column corresponds to a sample. This can be useful for examining the level of swapping across samples on a molecule-by-molecule basis, though for the sake of memory, the actual identity of the molecules is not returned. By default, the matrix is returned as a [HDF5Matrix,](#page-0-0) which reduces memory usage and avoids potential issues with integer overflow. If hdf5.out=FALSE, a sparse matrix is returned instead, which is faster but uses more memory.

swappedDrops is a wrapper around removeSwappedDrops that extracts the relevant data from the 10X Genomics molecule information file. For other types of droplet-based data, it may be more convenient to call removeSwappedDrops directly.

#### Value

A list is returned with the cleaned entry, itself a list of sparse matrices is returned. Each matrix corresponds to a sample and contains the UMI count for each gene (row) and cell barcode (column) after removing swapped molecules. All cell barcodes that were originally observed are reported as columns, though note that it is possible for some barcodes to contain no counts.

If get.swapped=TRUE, a swapped entry is returned in the top-level list. This is a list containing sample-specific sparse matrices of UMI counts corresponding to the swapped molecules. Adding

#### <span id="page-18-0"></span>write10xCounts 19

the cleaned and swapped matrices for each sample should yield the total UMI count prior to removal of swapped molecules.

If get.diagnostics=TRUE, the top-level list will also contain an additional diagnostics matrix.

## Author(s)

Jonathan Griffiths, with modifications by Aaron Lun

## References

Griffiths JA, Lun ATL, Richard AC, Bach K, Marioni JC (2018). Detection and removal of barcode swapping in single-cell RNA-seq data. *Nat. Commun.* 9, 1:2667.

#### See Also

[read10xMolInfo](#page-15-1), [encodeSequences](#page-9-1)

#### Examples

```
# Mocking up some 10x HDF5-formatted data, with swapping.
curfiles <- DropletUtils:::sim10xMolInfo(tempfile(), nsamples=3)
```

```
# Obtaining count matrices with swapping removed.
out <- swappedDrops(curfiles)
lapply(out$cleaned, dim)
```

```
out <- swappedDrops(curfiles, get.swapped=TRUE, get.diagnostics=TRUE)
names(out)
```
<span id="page-18-1"></span>write10xCounts *Write count data in the 10x format*

## Description

Create a directory containing the count matrix and cell/gene annotation from a sparse matrix of UMI counts, in the format produced by the CellRanger software suite.

#### Usage

```
write10xCounts(path, x, barcodes=colnames(x), gene.id=rownames(x),
    gene.symbol=gene.id, overwrite=FALSE, type=c("auto", "sparse", "HDF5"),
    group="group")
```
#### Arguments

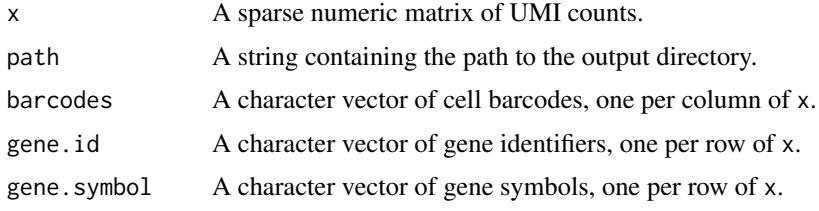

<span id="page-19-0"></span>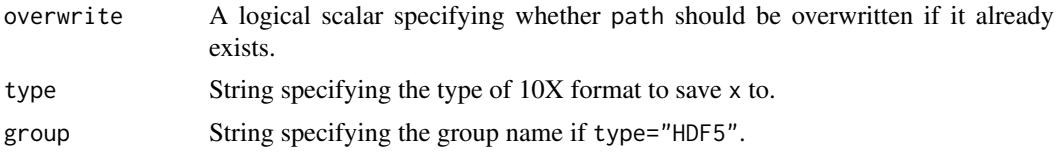

#### Details

This function will try to automatically detect the desired format based on whether path ends with ".h5". If so, it assumes that path specifies a HDF5 file path and sets type="HDF5". Otherwise it will set type="sparse" under the assumption that path specifies a path to a directory.

## Value

For type="sparse", a directory is produced at path containing the files "matrix.mtx", "barcodes.tsv" and "genes.tsv".

For type="HDF5", a HDF5 file is produced at path containing data in column-sparse format in the HDF5 group with name group.

A TRUE value is invisibly returned.

## Author(s)

Aaron Lun

## References

10X Genomics (2017). Gene-Barcode Matrices. [https://support.10xgenomics.com/single-ce](https://support.10xgenomics.com/single-cell-gene-expression/software/pipelines/latest/output/matrices)ll-gene-expression/ [software/pipelines/latest/output/matrices](https://support.10xgenomics.com/single-cell-gene-expression/software/pipelines/latest/output/matrices)

10X Genomics (2018). HDF5 Gene-Barcode Matrix Format. [https://support.10xgenomics.](https://support.10xgenomics.com/single-cell-gene-expression/software/pipelines/latest/advanced/h5_matrices) [com/single-cell-gene-expression/software/pipelines/latest/advanced/h5\\_matrices](https://support.10xgenomics.com/single-cell-gene-expression/software/pipelines/latest/advanced/h5_matrices)

## See Also

#### [read10xCounts](#page-12-1)

#### Examples

```
# Mocking up some count data.
library(Matrix)
my.counts <- matrix(rpois(1000, lambda=5), ncol=10, nrow=100)
my.counts <- as(my.counts, "dgCMatrix")
cell.ids <- paste0("BARCODE-", seq_len(ncol(my.counts)))
ngenes <- nrow(my.counts)
```

```
gene.ids <- paste0("ENSG0000", seq_len(ngenes))
gene.symb <- paste0("GENE", seq_len(ngenes))
```

```
# Writing this to file:
tmpdir <- tempfile()
write10xCounts(tmpdir, my.counts, gene.id=gene.ids,
    gene.symbol=gene.symb, barcodes=cell.ids)
list.files(tmpdir)
```
# <span id="page-20-0"></span>Index

barcodeRanks, [2,](#page-1-0) *[8](#page-7-0)[–10](#page-9-0)*

defaultDrops, [4,](#page-3-0) *[10](#page-9-0)* dgCMatrix, *[13](#page-12-0)*, *[15](#page-14-0)* downsampleMatrix, [5,](#page-4-0) *[7](#page-6-0)* downsampleReads, *[5,](#page-4-0) [6](#page-5-0)*, [6](#page-5-0)

emptyDrops, *[3](#page-2-0)[–5](#page-4-0)*, [7](#page-6-0) encodeSequences, [10,](#page-9-0) *[17](#page-16-0)*, *[19](#page-18-0)*

get10xMolInfoStats, *[7](#page-6-0)*, [11](#page-10-0) goodTuringProportions, *[9](#page-8-0)*

HDF5Matrix, *[15](#page-14-0)*, *[18](#page-17-0)*

makeCountMatrix, [12,](#page-11-0) *[17](#page-16-0)*

predict, *[3](#page-2-0)*

read10xCounts, [13,](#page-12-0) *[15](#page-14-0)*, *[20](#page-19-0)* read10xMatrix, [15](#page-14-0) read10xMolInfo, *[6,](#page-5-0) [7](#page-6-0)*, *[11–](#page-10-0)[13](#page-12-0)*, [16,](#page-15-0) *[17](#page-16-0)*, *[19](#page-18-0)* readMM, *[15](#page-14-0)* removeSwappedDrops *(*swappedDrops*)*, [17](#page-16-0)

smooth.spline, *[2,](#page-1-0) [3](#page-2-0)* swappedDrops, [17](#page-16-0)

TENxMatrix, *[14](#page-13-0)* testEmptyDrops *(*emptyDrops*)*, [7](#page-6-0)

write10xCounts, *[14](#page-13-0)*, [19](#page-18-0)